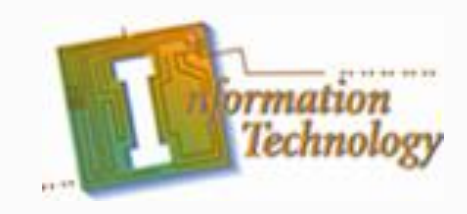

# **Computer Technician**

Technicians' Tools

Copyright © Texas Education Agency, 2013. All rights reserved. 1

# **Enabling Objectives**

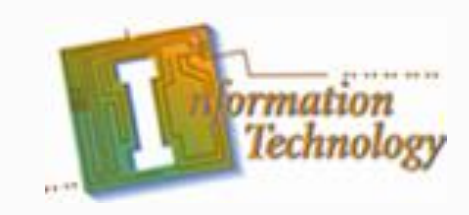

- Introduction to standard tools
- •Introduction to specialized tools and supplies
- •Introduction to software tools
	- The domestic tools
	- The foreign tools
- •Introduction to measurement tools

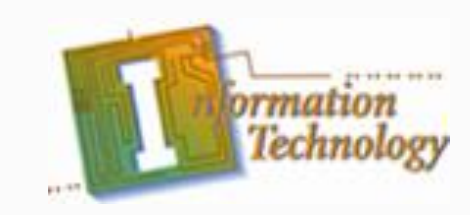

# **Standard Tools**

- Traveling toolkit
	- Screwdrivers (nonmagnetic)
		- Slotted (standard)
		- Phillips (cross-head recess) and
		- Torx (star-like)
	- Nut driver
		- Hex-head socket end that grips outside of screw head
	- Chip puller
		- To remove ICs & chips

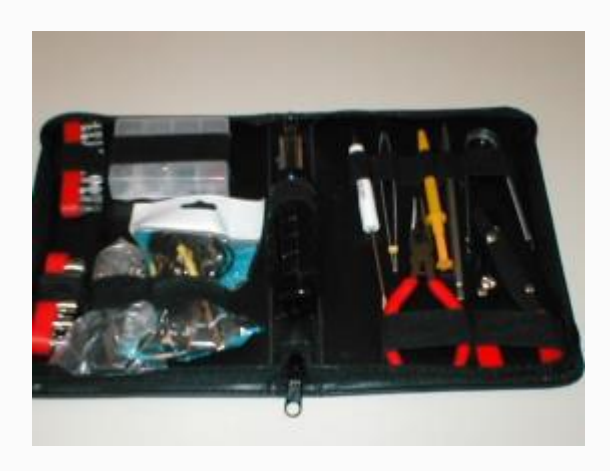

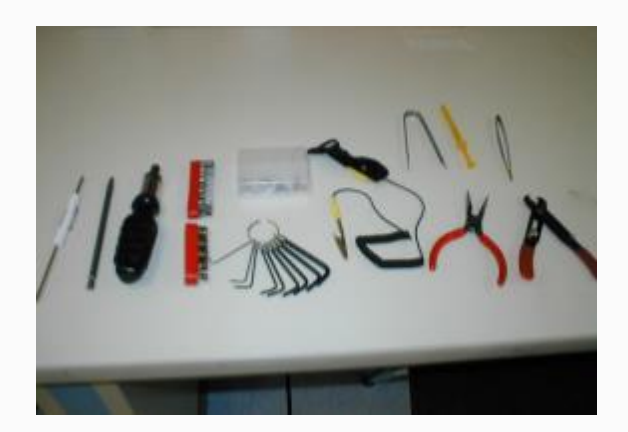

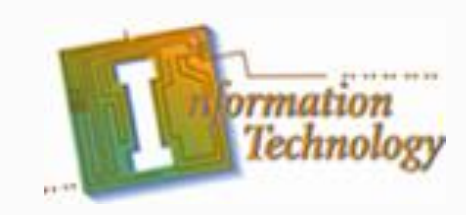

# **Standard Tools**

- Traveling toolkit (Cont.)
	- **•** Parts retriever
		- Retractable claws to retrieve dropped parts
	- Tweezers
		- For picking up small screws & removing jumpers
	- Needle-nose pliers
		- **Hold screws/connectors** when fingers too big
	- Allen wrenches
		- To loosen/tighten allen screws

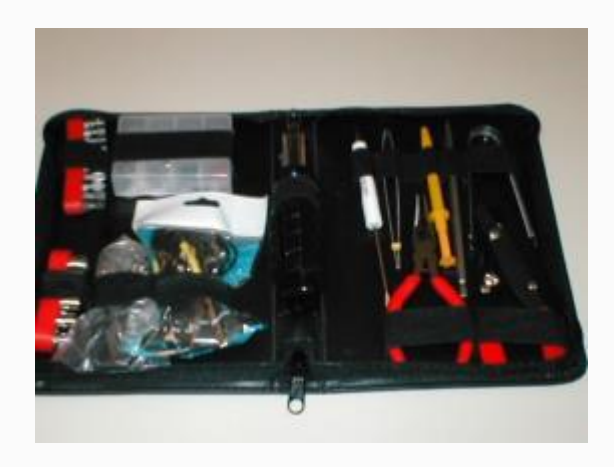

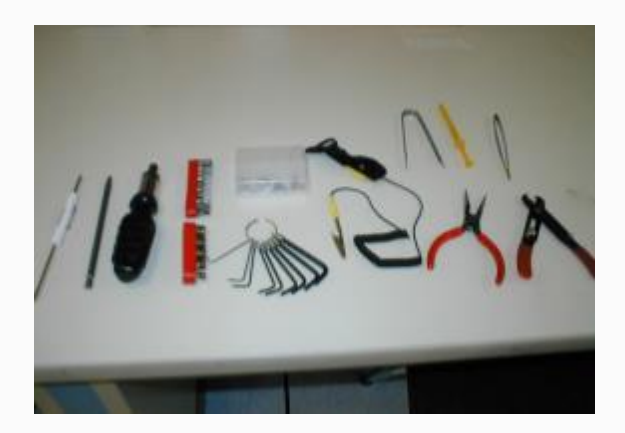

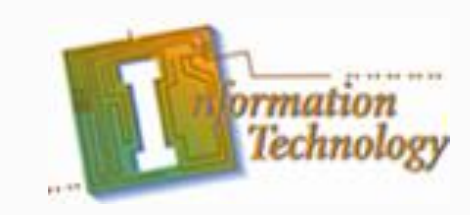

# **Standard Tools**

- Traveling toolkit (Cont.)
	- Diagonal cutters (dikes)
		- For cutting ties, wire or plastic
	- **Flashlight** 
		- To see inside computer case (dark)
		- To read small print on parts

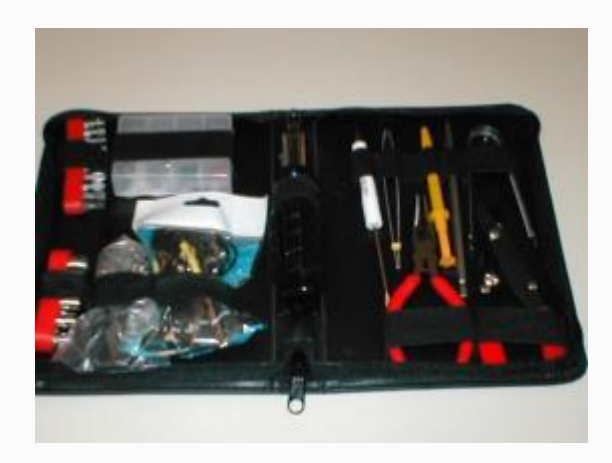

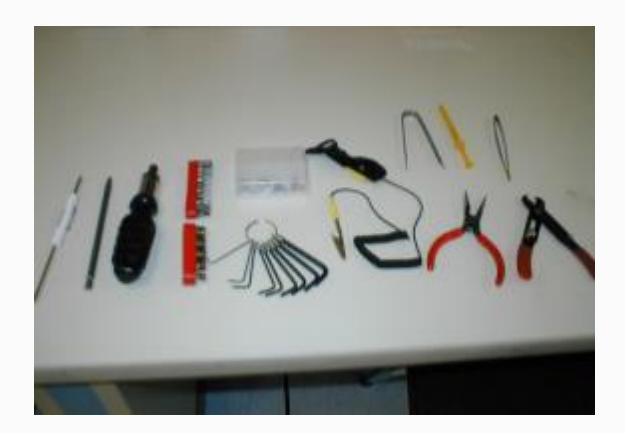

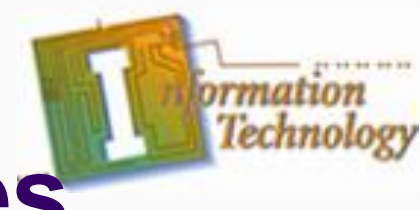

- Specialized Tools
	- Offset screwdriver
		- Bent or angled screwdriver
		- To remove screws in difficult places
	- Loop-back plugs
		- To test I/O ports (serial and parallel)
	- ESD wrist strap
		- Prevents ESD damage
		- Connect to grounding mat or chassis

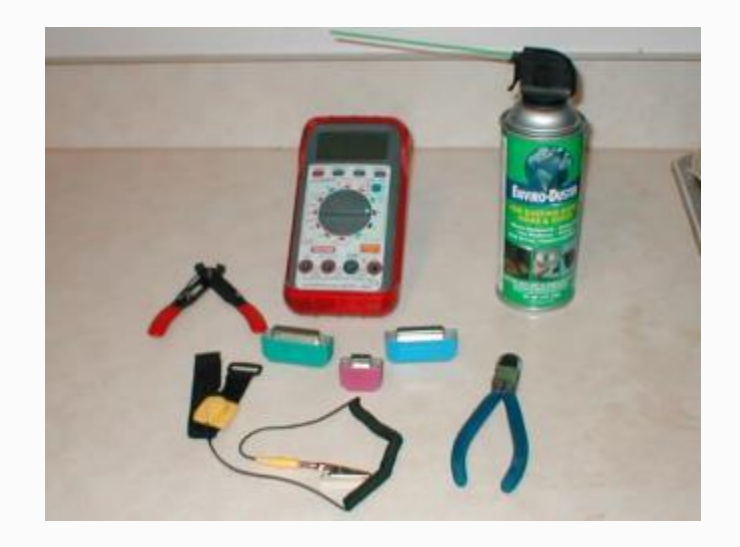

Copyright © Texas Education Agency, 2013. All rights reserved. 6

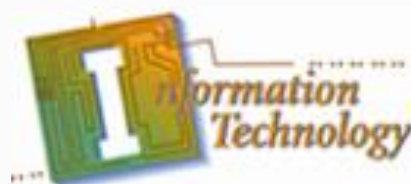

- Specialized Tools (Cont.)
	- Wire strippers
		- Strip insulative shielding from wires
	- Multimeter measures:
		- volts (voltage)
		- amps (current)
		- ohms (resistance)
	- Soldering iron
		- Seldom used
		- Leave at the shop

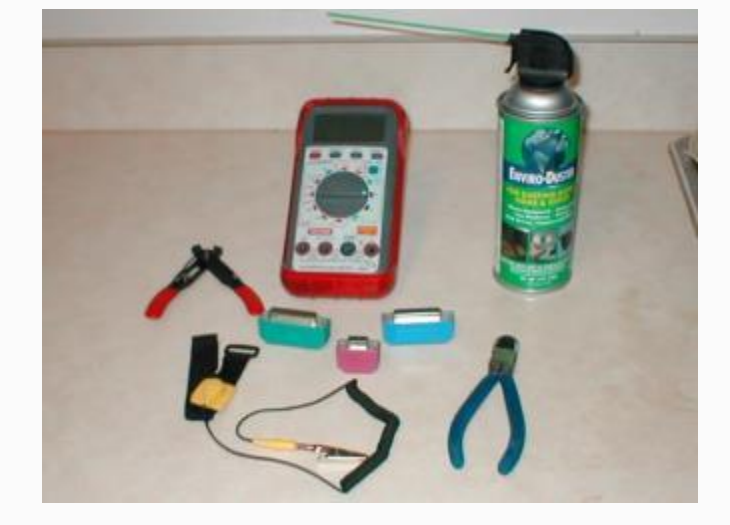

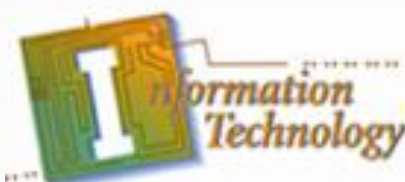

- Supplies (Cont.)
	- Compressed air
		- For cleaning :
			- Fans
			- Grill work
			- Inside the case
			- keyboards
	- **Electrical tape** 
		- For wrapping wire ends & insulating components
	- Soft lint-free cloth
		- For cleaning glass and plastic components

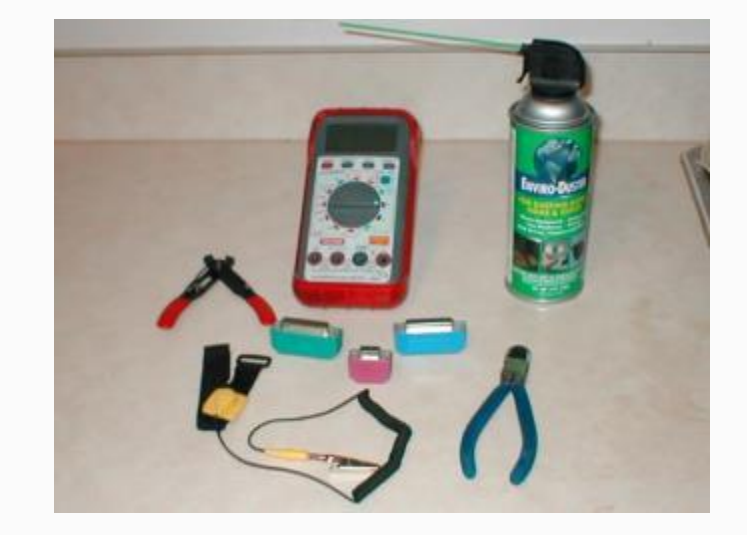

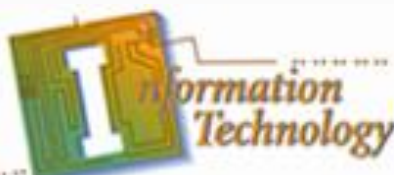

- Supplies (Cont.)
	- Spare parts
		- Assortment of screws
		- Expansion card inserts
		- **Faceplates**
		- **Cables**
		- Mounting rails

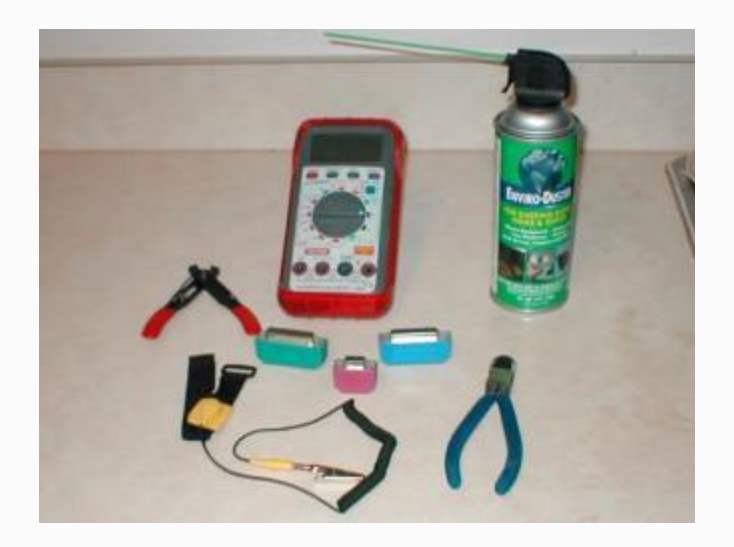

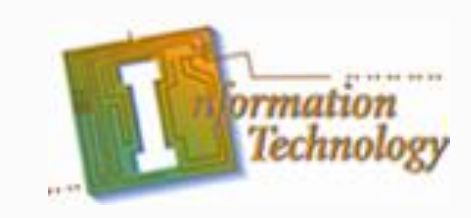

# **Networking Tools**

- Cable Stripper
- Cable Crimper
- Cable Tester
- Punch Down Tool
- Supplies
	- 8p8c RJ45 connector
	- Ethernet Cable

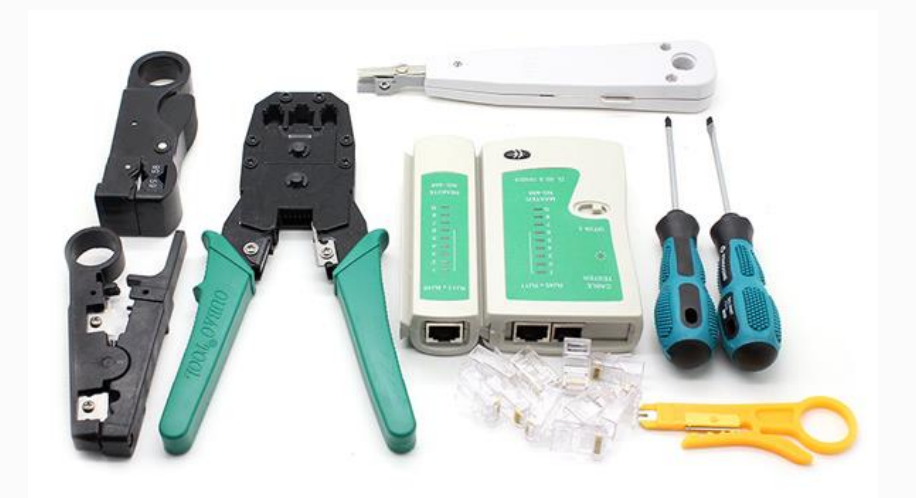

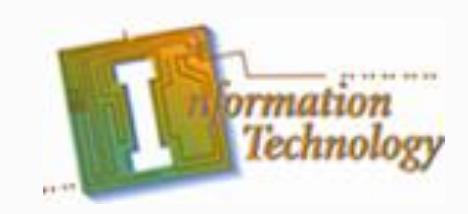

- A PC's problem is not always apparent.
- The problem often lies deep inside the computer.
- You must employ something other than hardware tools.
- This is where diagnostic and troubleshooting software comes in.
- Installing and uninstalling the tools after each use or getting your customer to purchase a license may be involved.

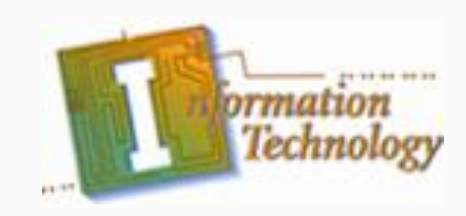

- Luckily, some of these tools often come as a part of the operating system.
	- For our purposes, this group of software will be classified as "The domestic tools".
- Some software tools must be licensed.
	- For our purposes, this group of software will be classified as "The foreign tools".

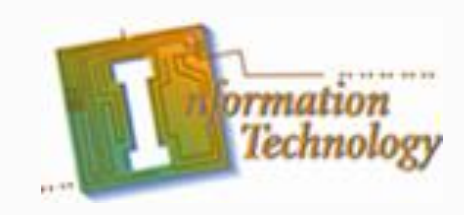

- The domestic tools
	- BIOS POST
		- One of most effective diagnostic tools available
		- Built right into the PC
		- Runs automatically every time PC is powered on
		- If serious hardware problem exists, POST will find it and report it to you
	- POST card
		- A piece of hardware
		- Makes the POST even better tool
		- Dedicated circuit that interprets POST error codes
		- Saves you from having to count beeps

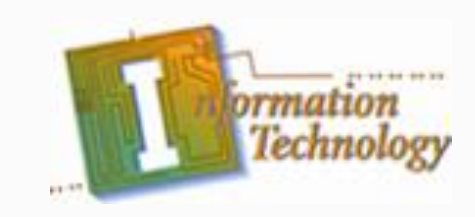

- The domestic tools (Cont.)
	- MSD.EXE
		- DOS utility creates and reports brief inventory of PC
		- Useful for seeing a system's configuration
			- BIOS
			- **Disks**
			- **Memory**
			- System resource assignments (IRQs, I/O addresses)
		- Can run in DOS mode
	- SCANDISK.EXE
		- Checks and reports hard disk problems
			- File system corruption
			- Hard disk read errors

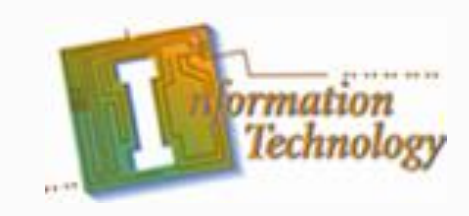

- The domestic tools (Cont.)
	- MEM.EXE
		- DOS utility
		- Provides details about the memory configuration and usage on a PC
	- DEFRAG.EXE
		- DOS utility
		- Arranges the data clusters on the disk to improve disk efficiency

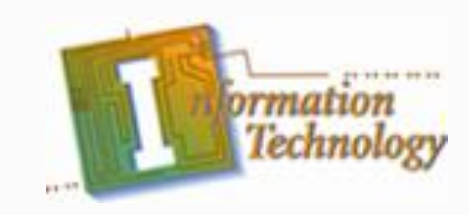

- The domestic tools (Cont.)
	- SYSEDIT.EXE
		- View or edit:
			- .INI
			- AUTOEXEC.BAT
			- CONFIG.SYS
			- Other system files
	- **Device Manager** 
		- If suspected problem is caused by resource conflict, IRQ, DMA channel, or I\O address
			- **Property shows: Device driver and resource settings**

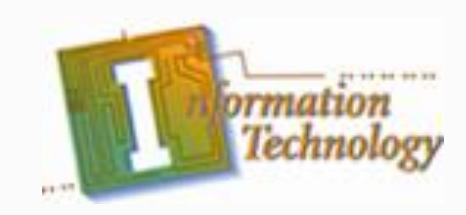

- The foreign tools
	- You can use three types of software tools to help troubleshoot, diagnose, or repair PC problems:
		- Antivirus
			- A variety of antivirus software packages on market
			- Have an antivirus program on a floppy
		- Diagnostic and troubleshooting
			- A variety available
			- Perform troubleshooting, system tune-ups hardware diagnostics and system status reporting

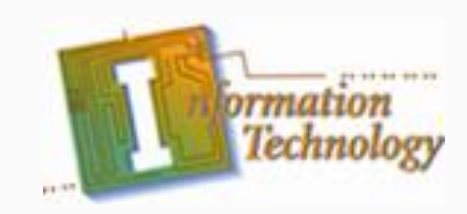

- The foreign tools (Cont.)
	- Your can use three types of software tools to help troubleshoot, diagnose, or repair PC problems:
		- **Uninstaller** 
			- Removes conflicting or out-of-date DLLs, etc.
			- **Removes orphaned or unwanted files**

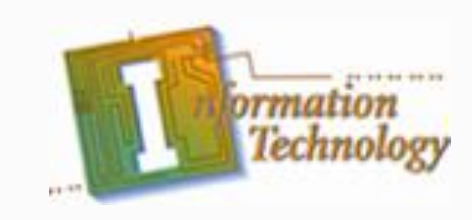

#### **Measurement Tools**

#### • The multimeter

- Most PC technicians carry a multimeter in their travel tool kit.
- Multimeter measures
	- **Electrical resistance**
	- Voltage
	- Current
- Most multimeters are battery powered

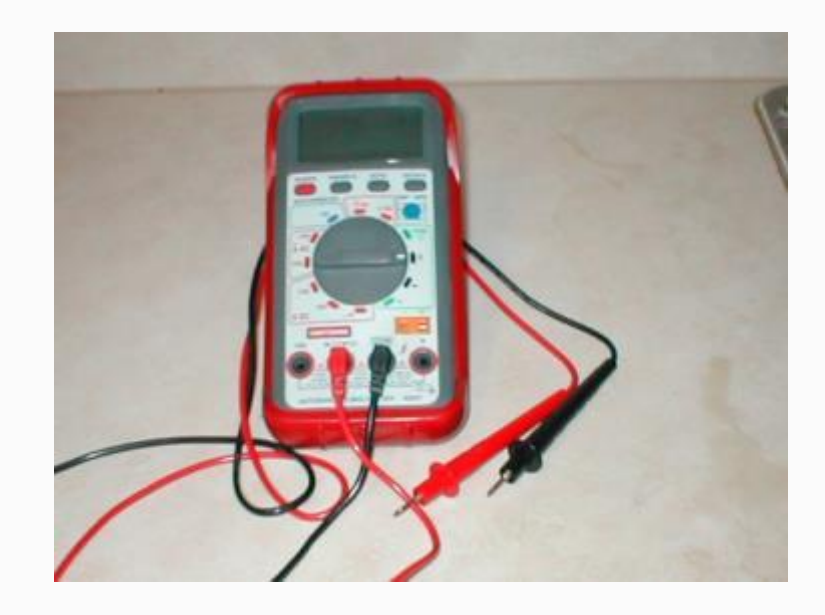

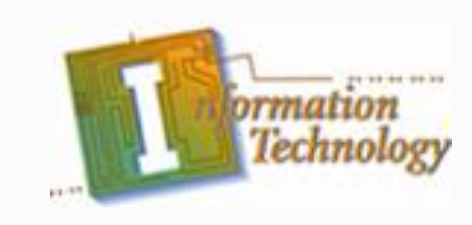

## **Measurement Tools**

- The multimeter (Cont.)
	- You must set three things to use it:
		- Type of current (AC or DC)
		- What you are measuring:
			- Volts
			- Amps
			- Ohms
		- Range of values expected

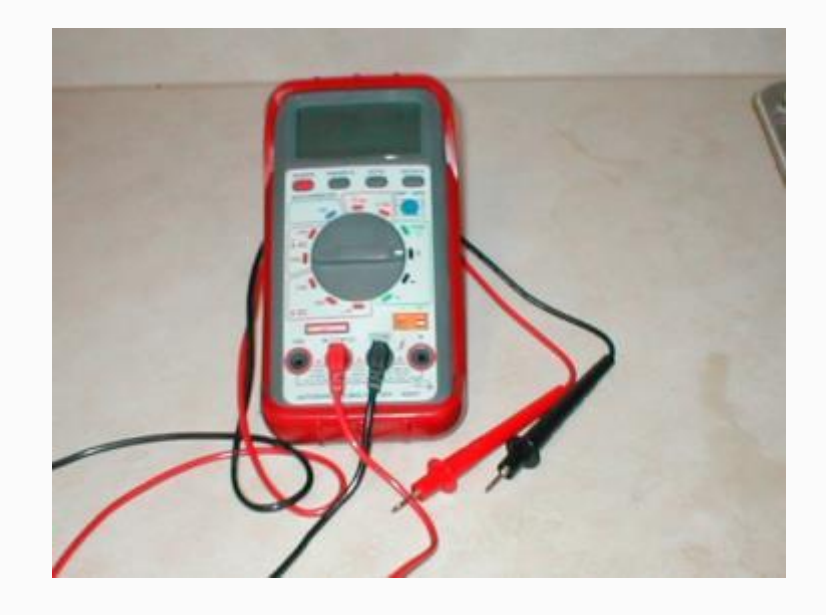

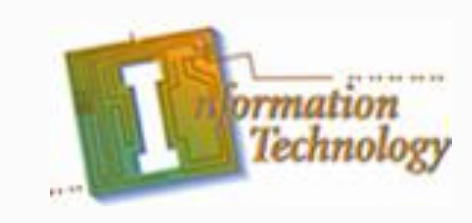

## **Measurement Tools**

- The multimeter (Cont.)
	- Has two probes
		- Red (positive)
			- Place on hot or high point
		- Black (negative)
			- Place on ground or low point
	- Voltage is difference in the readings of these two points

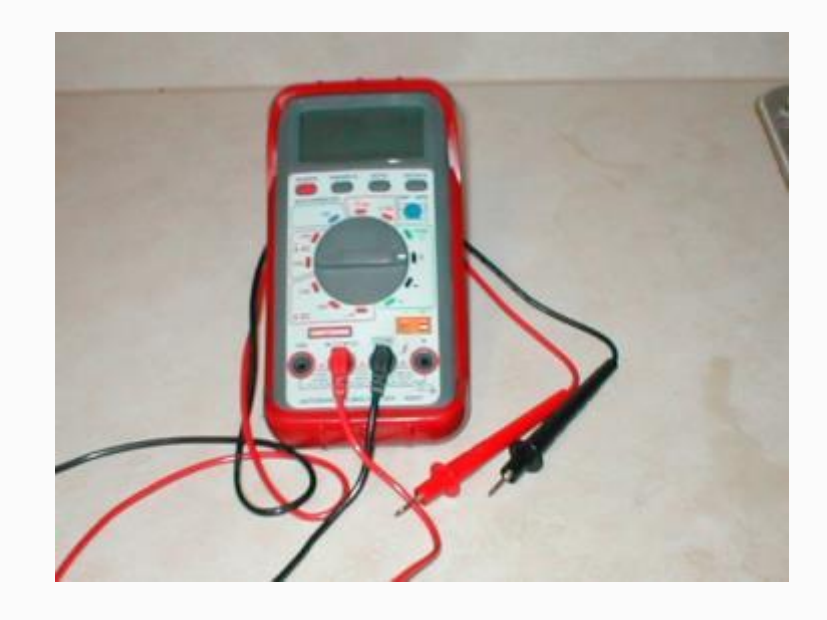

# **Technicians' Tools Summary**

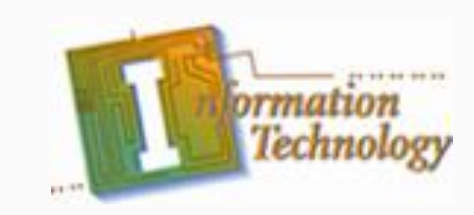

- The standard technicians' traveling tool kit was discussed in detail.
- Specialized tools used by the technician along with some of the supplies taken to the job site were also discussed in detail
- Software tools were broken into two categories:
	- Domestic tools
	- Foreign tools

#### We concluded with a brief look at the multimeter

Copyright © Texas Education Agency, 2013. All rights reserved. 22